## SAP ABAP table FSC\_BA\_INT\_DYNP\_2000 {Screen Structure 200 (Balance Interest Calculation)}

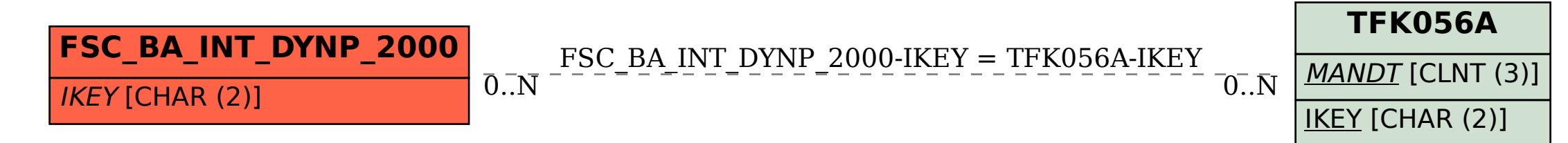